# **QGIS Application - Bug report #8285 Saving styles (qml and sld) doesn't work for CSV layers under Windows**

*2013-07-12 10:54 AM - Giovanni Manghi*

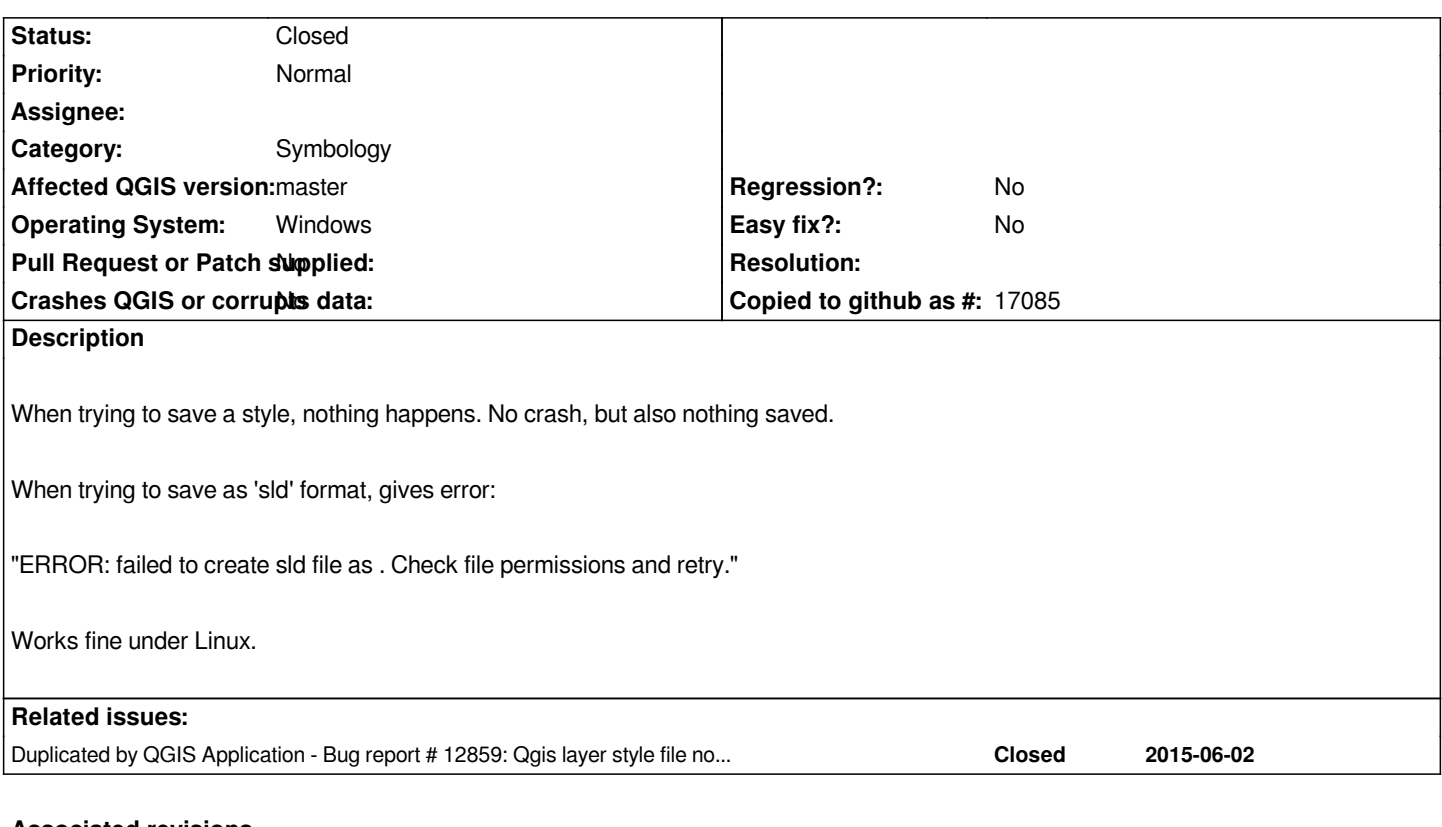

### **Associated revisions**

# **Revision 02e92727 - 2015-12-28 02:14 AM - Sebastian Dietrich**

*fix saving style of CSV-layer to qml/sld file (fixes #8285)*

## **Revision b7378502 - 2015-12-29 12:45 AM - Jürgen Fischer**

*Merge pull request #2620 from SebDieBln/FixCsvSaveStyle*

*Fix saving style of CSV-layer to qml/sld file (fixes #8285)*

# **History**

# **#1 - 2014-03-10 12:45 PM - Simon Dedman**

*- Target version set to Version 2.2*

*Recent update to 2.2 & 2.3 both feature this bug, running as user or administrator, on windows 7, saving to standard documents directory which QGis saves everything else to.*

### **#2 - 2014-06-12 04:30 PM - Giovanni Manghi**

*- Target version deleted (Version 2.2)*

*still true on latest master.*

*- Target version set to Version 2.4*

#### **#4 - 2014-06-28 07:45 AM - Jürgen Fischer**

*- Target version changed from Version 2.4 to Future Release - High Priority*

#### **#5 - 2014-10-04 09:54 AM - Alexander Bruy**

*Still true*

#### **#6 - 2014-11-12 09:35 AM - David James**

*Still true in 2.6 Brighton (for CSV layers using WIndows 7 64-bit version).*

#### **#7 - 2015-07-16 02:37 AM - paull -**

*Still true in 2.8.1 Vienna for CSV-Layers (Saving from spatiallite-Layer seems to work fine)*

#### **#8 - 2015-07-27 04:48 AM - Toni Keskitalo**

*Bug is also present in QGIS 2.10.1 PISA, installed via the 64-bit OSGEO4W installer.*

#### **#9 - 2015-09-09 07:12 PM - Nathan Campbell**

*Present in QGIS 2.10.1 under Windows 10*

#### **#10 - 2015-12-15 03:59 PM - Laurence Bechet**

*Still open with Windows7 pro 64bits, v2.12.1-Lyon commit:16760fd Quite annoying especially now that we have nice sophisticated styles that you think you saved but too bad, no ...*

#### **#11 - 2015-12-19 02:19 PM - Giovanni Manghi**

*see also #12859*

#### **#12 - 2015-12-28 03:29 PM - Sebastian Dietrich**

*See PR 2620 for a solution.*

#### **#13 - 2015-12-28 03:46 PM - Jürgen Fischer**

*- St[atus chang](https://github.com/qgis/QGIS/pull/2620)ed from Open to Closed*

*Fixed in changeset commit:"b73785023b408cd5a989c445548e2fa0bb2b9647".*